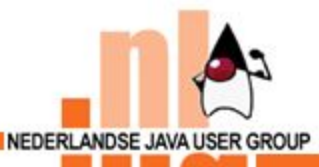

## JSpring 2004

# Transactions and J2EE

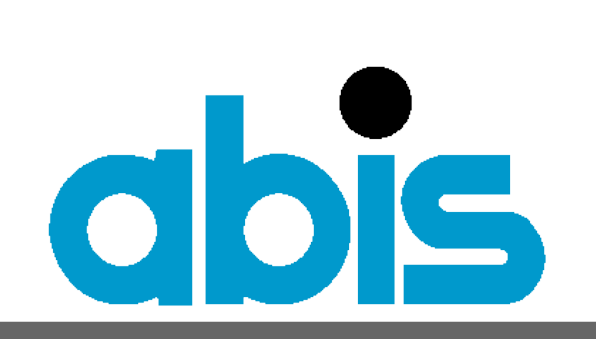

#### **TRAINING & CONSULTING**

## **Gie Indesteege** Instructor & Consultant gindesteege@abis.be

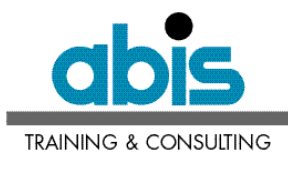

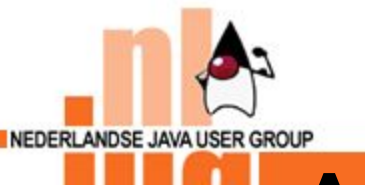

#### **Answer to Your Questions**

## • **What is a transaction?**

# • **Different transaction types?**

## • **How can J2EE manage transactions?**

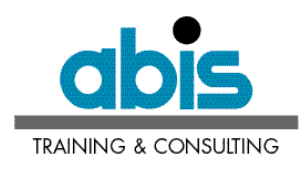

 $\overline{2}$ 

## **Abis Training and Consulting**

### ● **High-level technological ICT services**

• **Training**

NEDERLANDSE JAVA USER GROUP

- **Consulting**
- technology
- Database consolidation
- Reuse & integration

**www.abis.be**

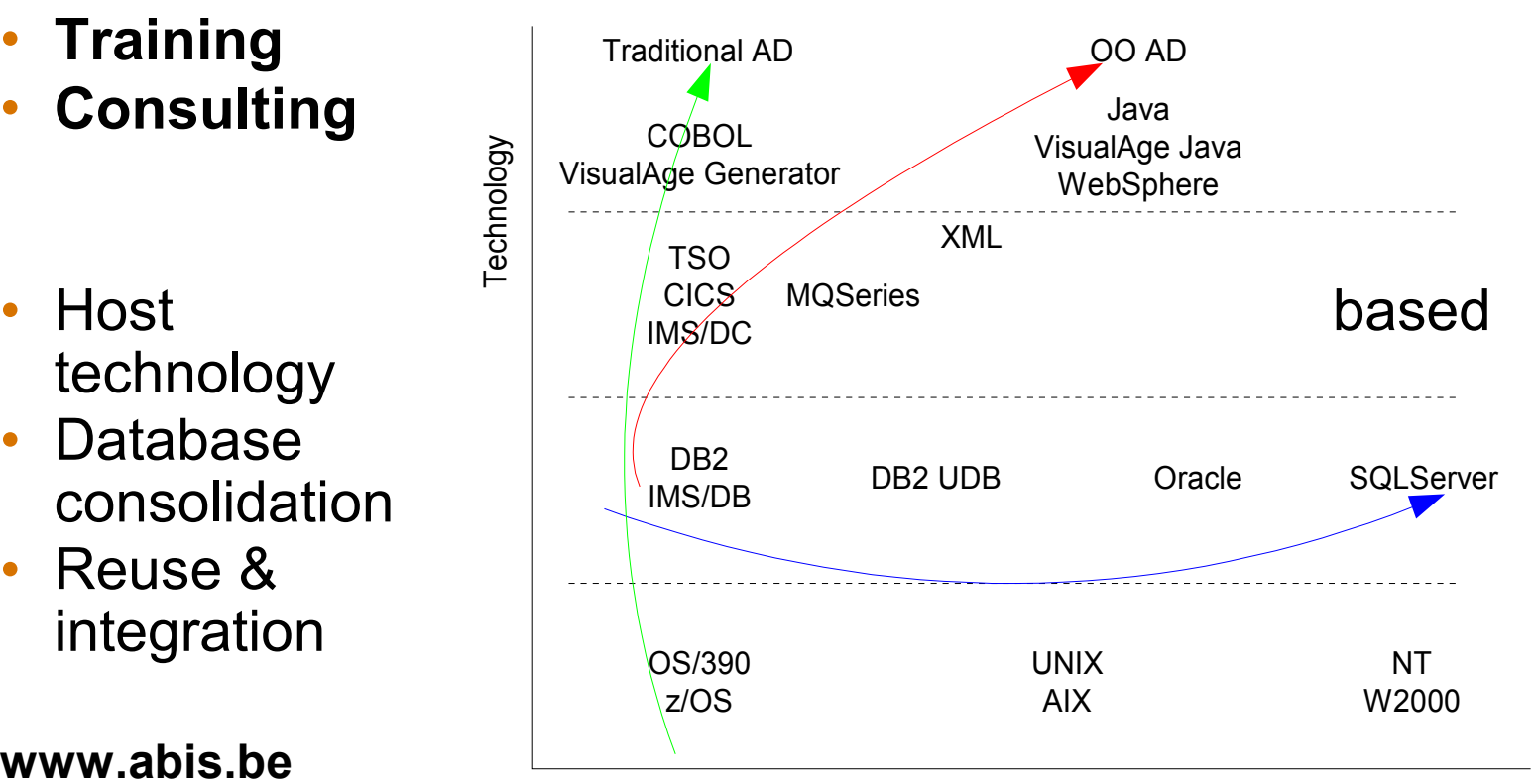

Customer Base

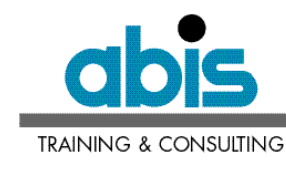

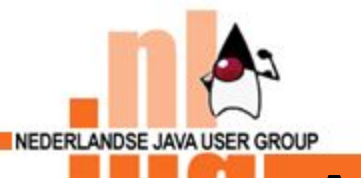

## **Agenda**

### ● **Transaction: definitions and glossary**

- Transaction participants
- Transaction types
- J2EE transactions
- $\bullet$  Q & A

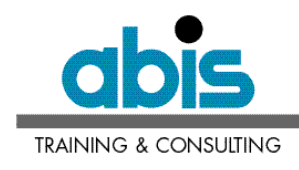

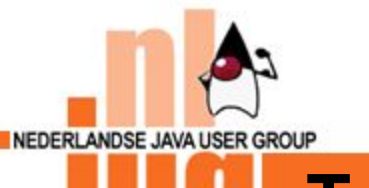

#### **Transaction: Definitions**

*"Set of related operations that must be completed together"*

*"Atomic Logical Unit of Work, that must be treated in a coherent and reliable way."*

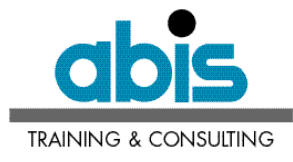

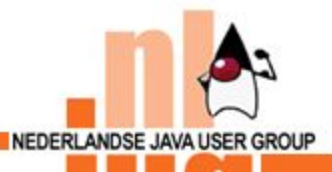

## **Transaction: Glossary**

## Transaction properties

- **A** tomicity
- **C** onsistency
- **I** solation
- **D** urability

## Transaction demarcation/boundaries

- **Commit**
- **Rollback**

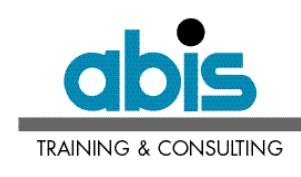

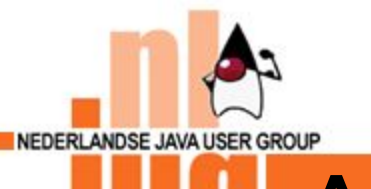

## **Agenda**

- Transaction: definition and glossary
- **Transaction participants**
- Transaction types
- J2EE transactions
- $\bullet$  Q & A

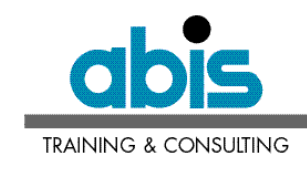

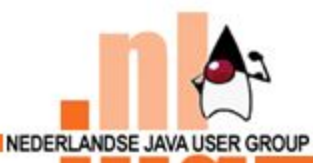

## **Transaction Participants**

- Application
- Resource manager
	- Relational database
	- TP monitor
	- JMS provider
- Transaction resource object (E.g. Connection)
- Resource adapter connector
- **Transaction manager** 
	- Coordination of distributed transactions
	- Maintains transaction context
	- XA protocol

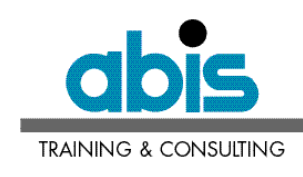

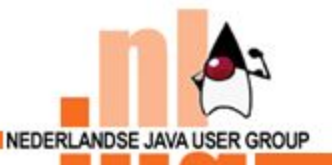

### **Transaction Participants**

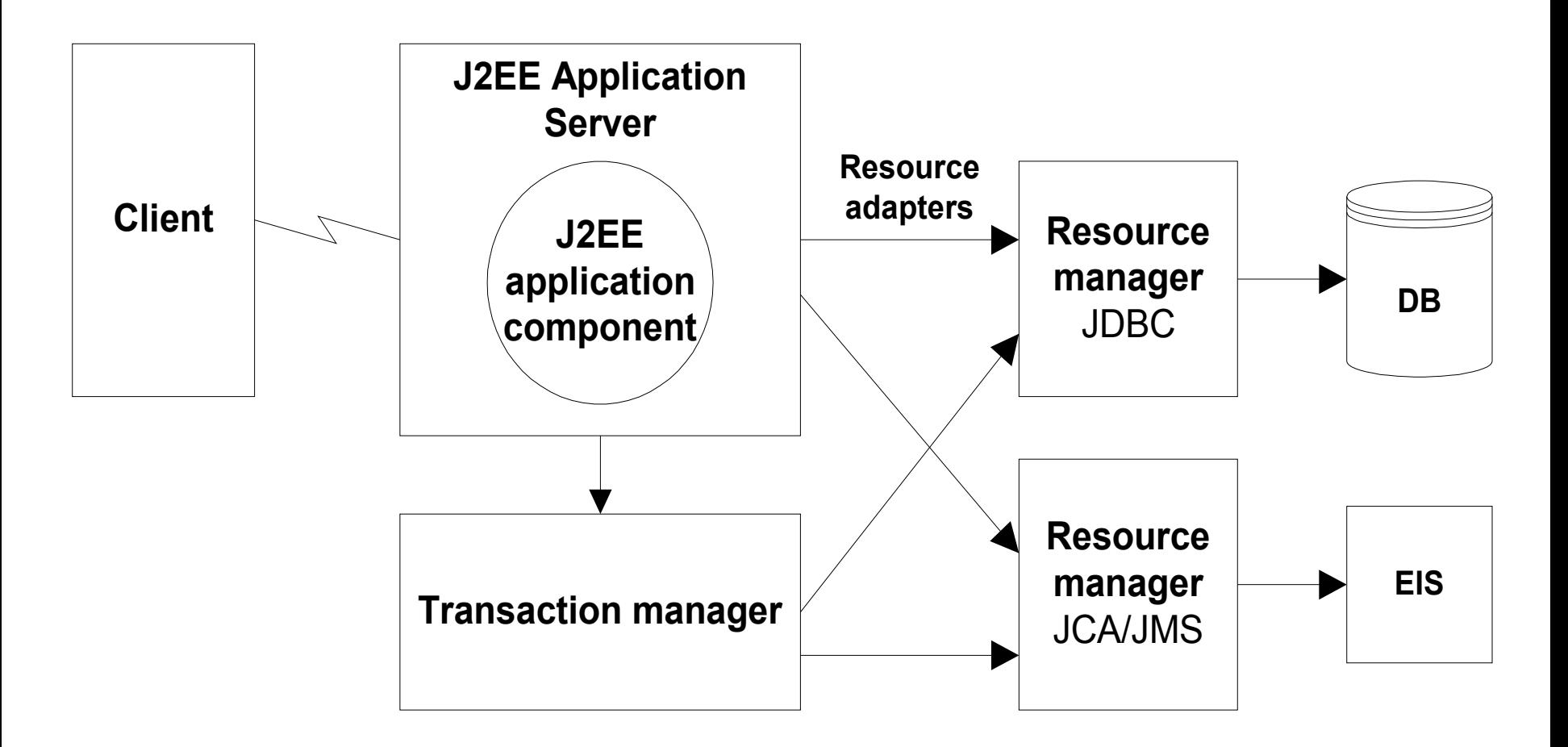

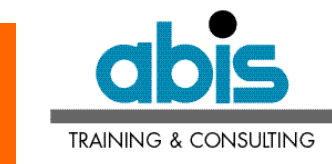

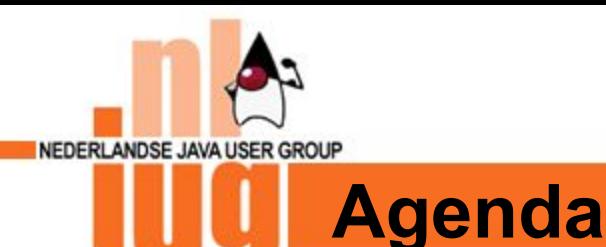

## ● Transaction: definition and glossary

- Transaction participants
- **Transaction types**
- J2EE transactions
- $\bullet$  Q & A

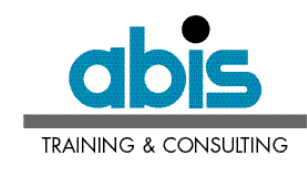

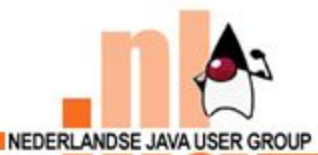

## **Transaction Types**

- **Local transaction** 
	- 1 resource manager
	- 1 phase commit
- Distributed (global) transaction
	- Access multiple transactional resources
	- 2 phase commit
- Flat transaction
- Nested transaction
- Compensating transaction
- Extended transaction

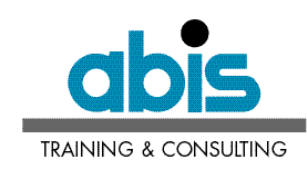

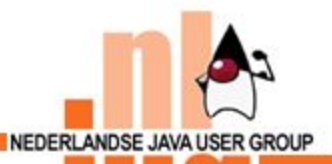

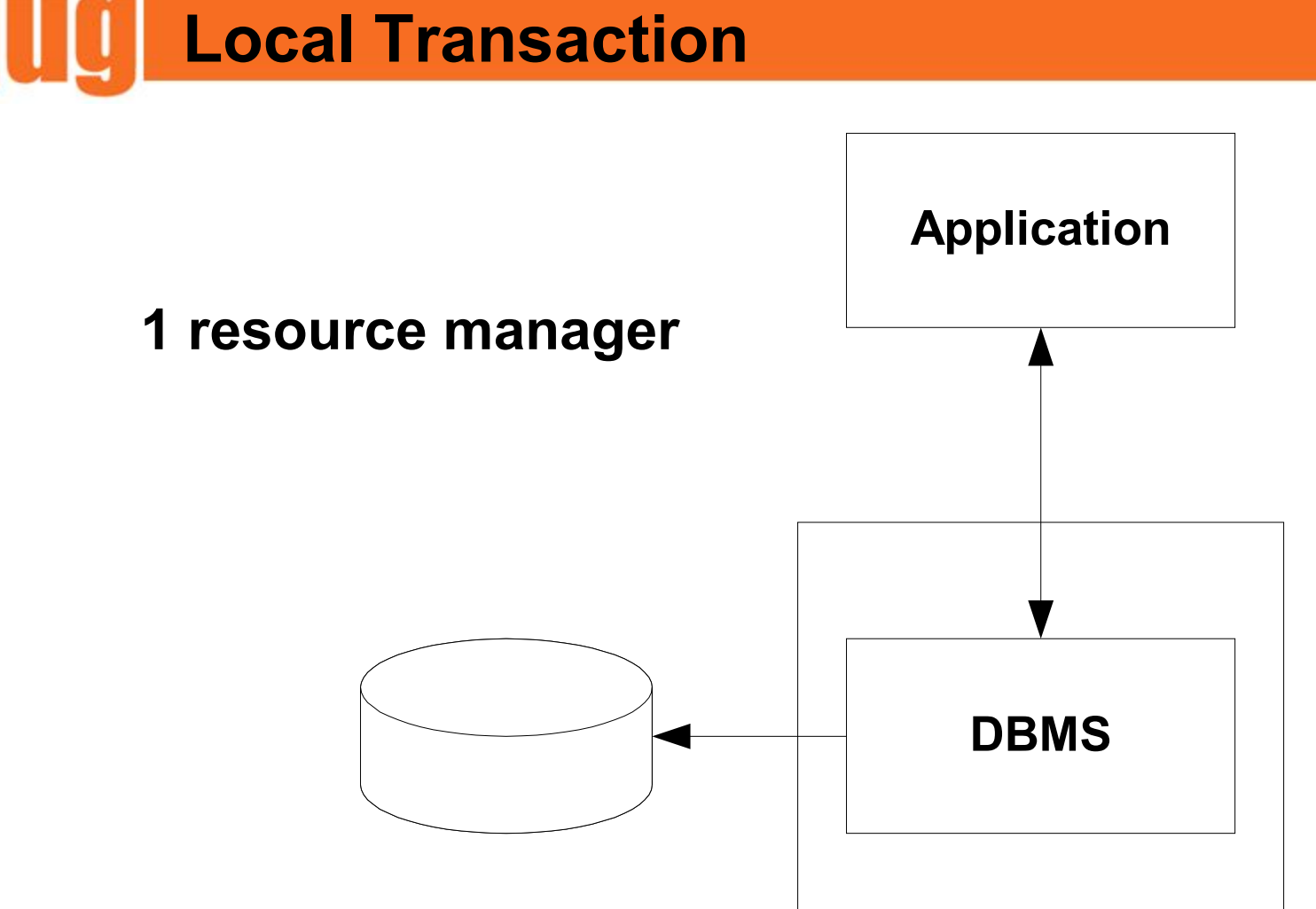

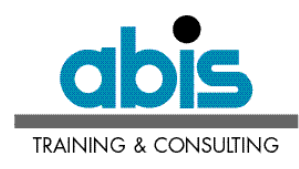

## **Traditional Transaction Manager**

**Enterprise system**

## **TeleProcessing monitor + multiple resource managers**

NEDERLANDSE JAVA USER GROUP

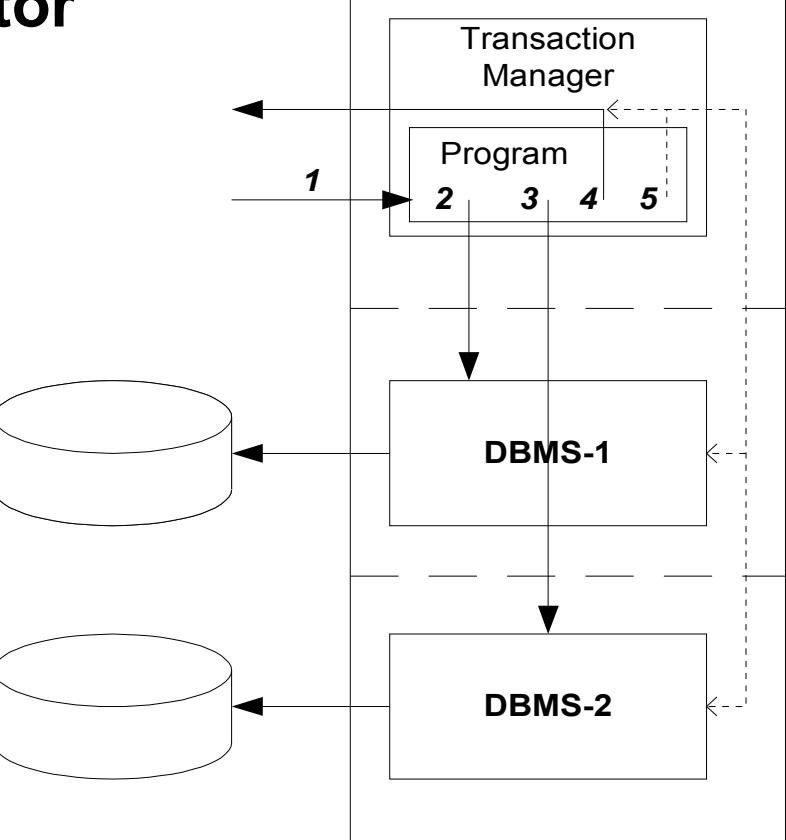

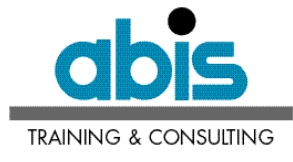

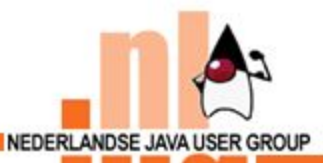

### **Application Server As Trx Manager**

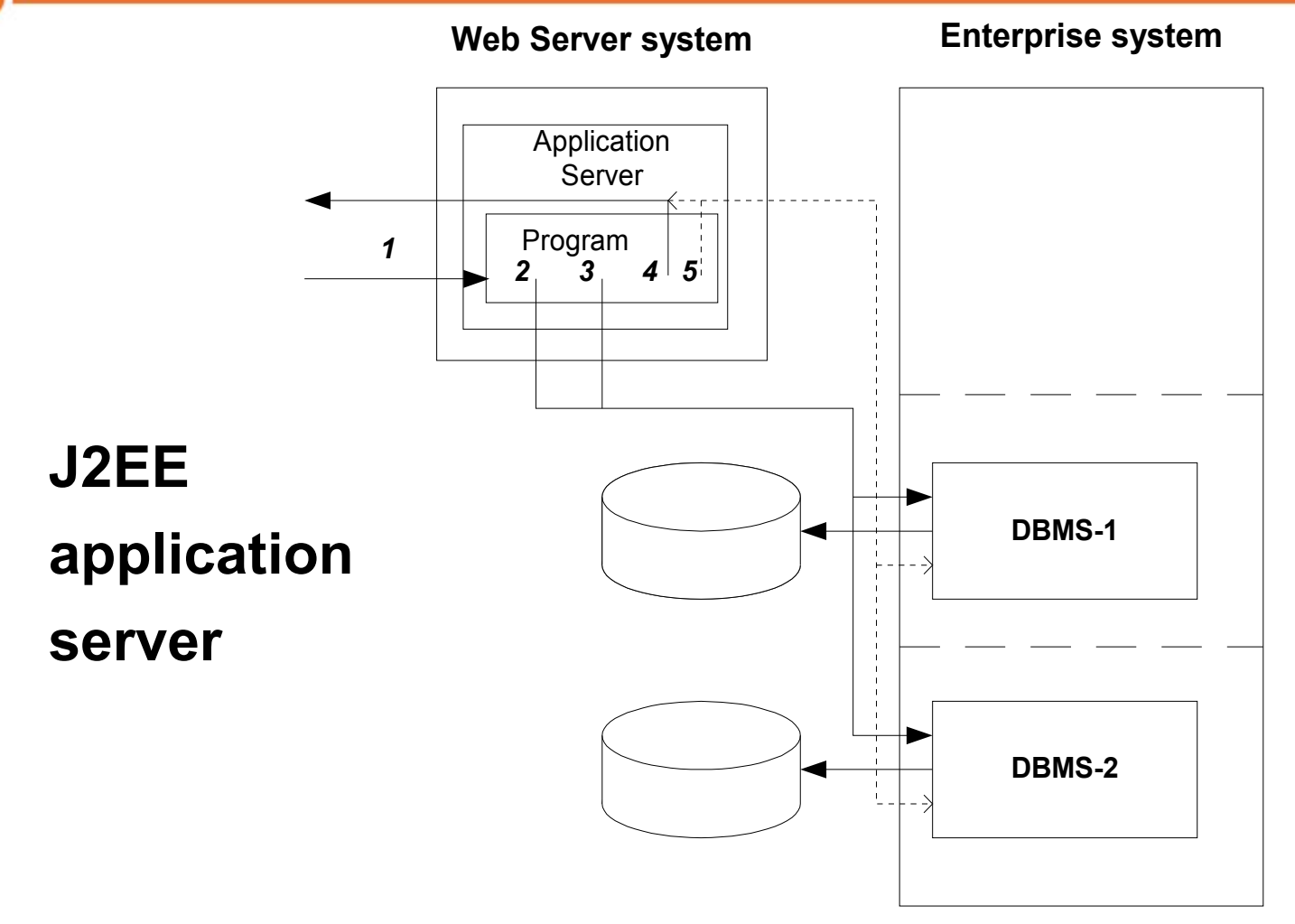

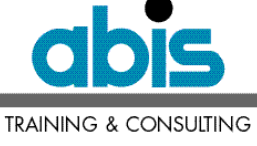

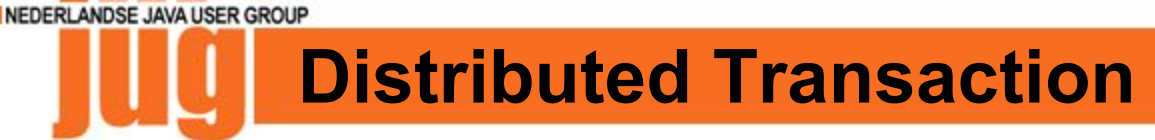

#### **Multiple resource managers**

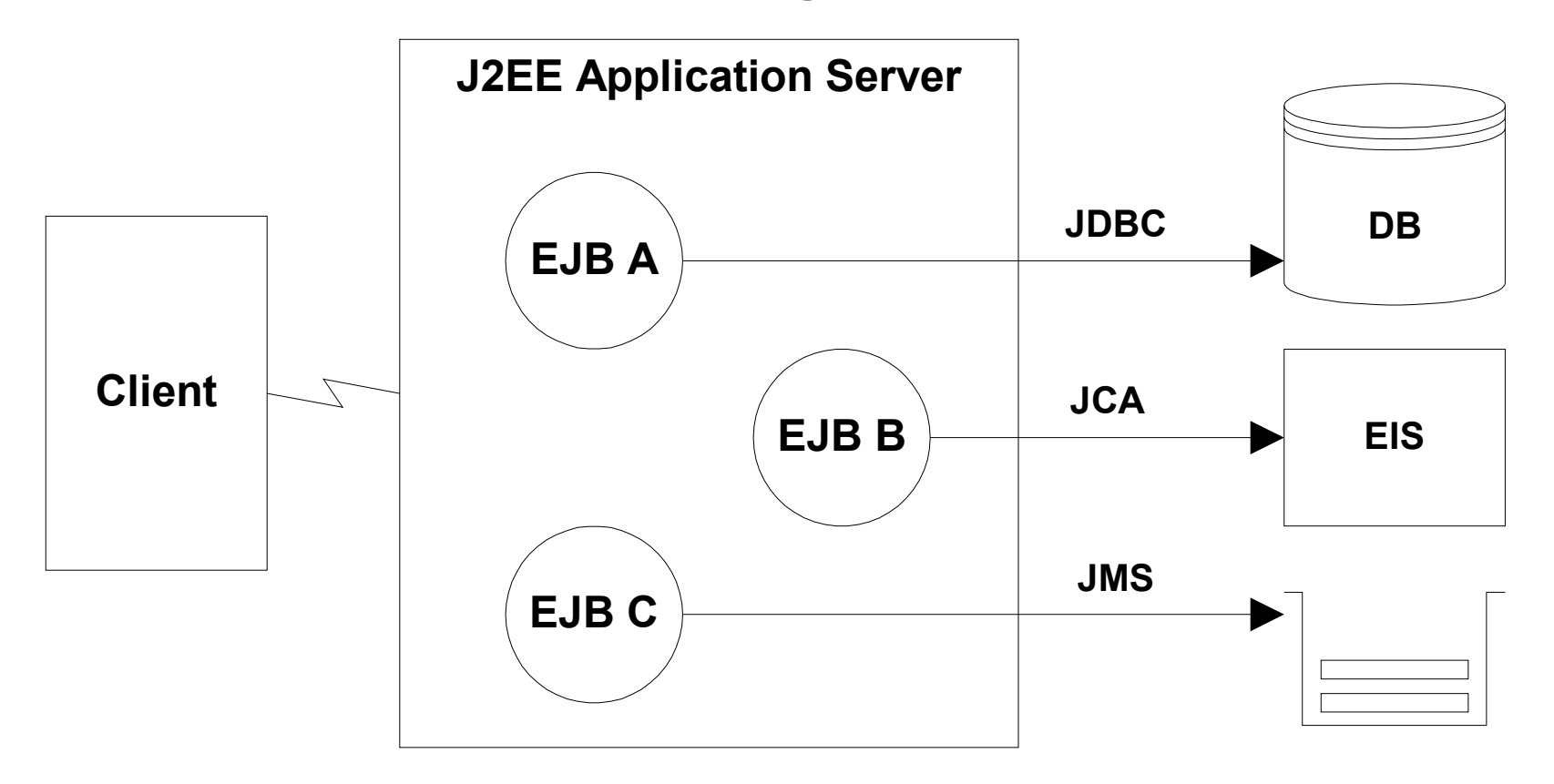

**TRAINING & CONSULTING** 

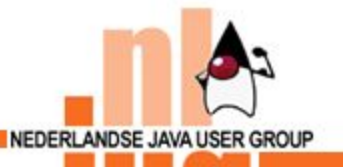

## **Distributed Transaction**

#### **Multiple transaction managers**

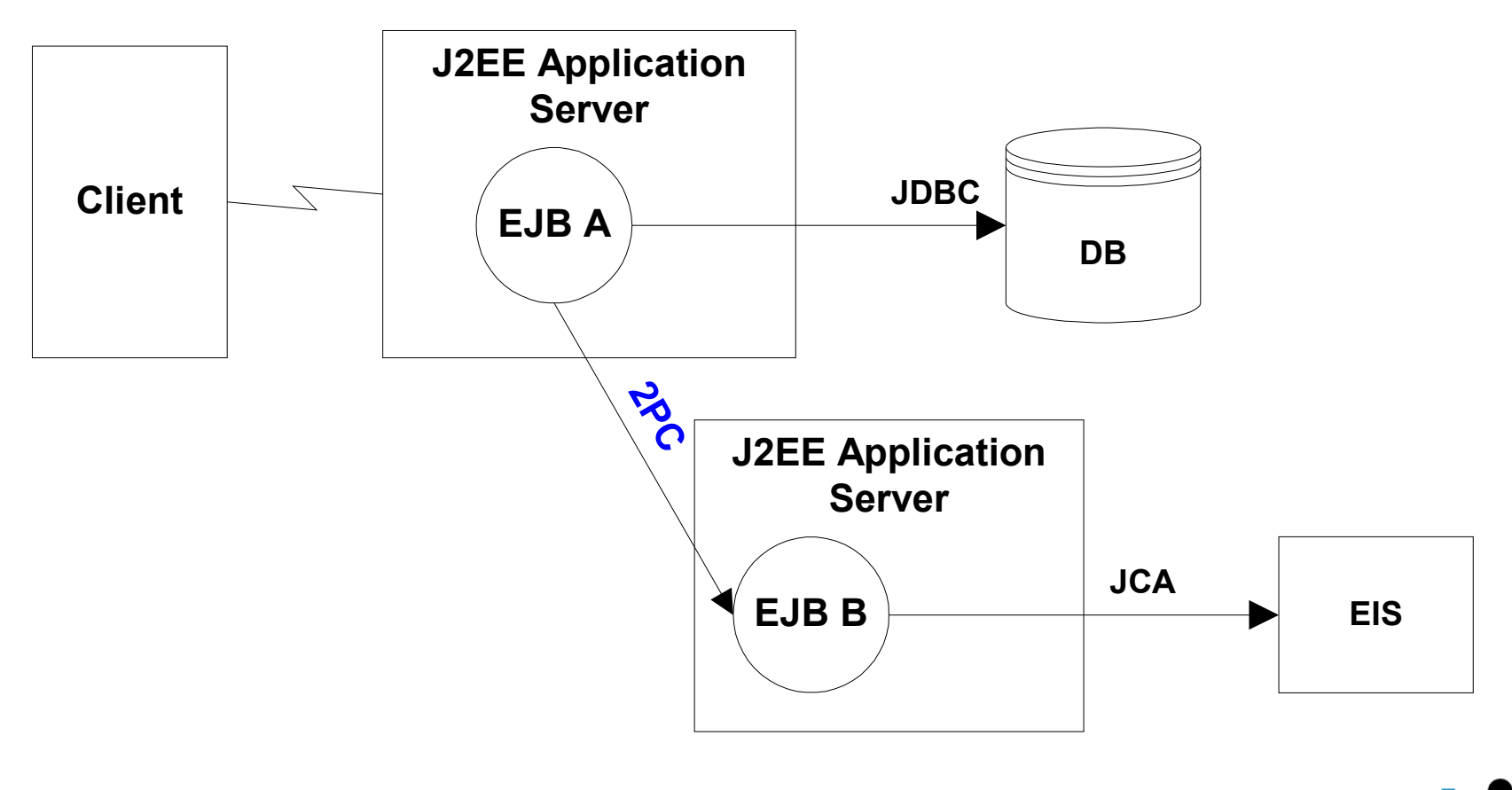

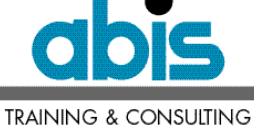

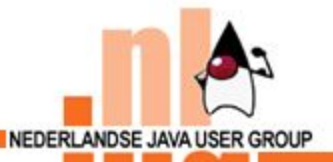

### **Distributed Transaction**

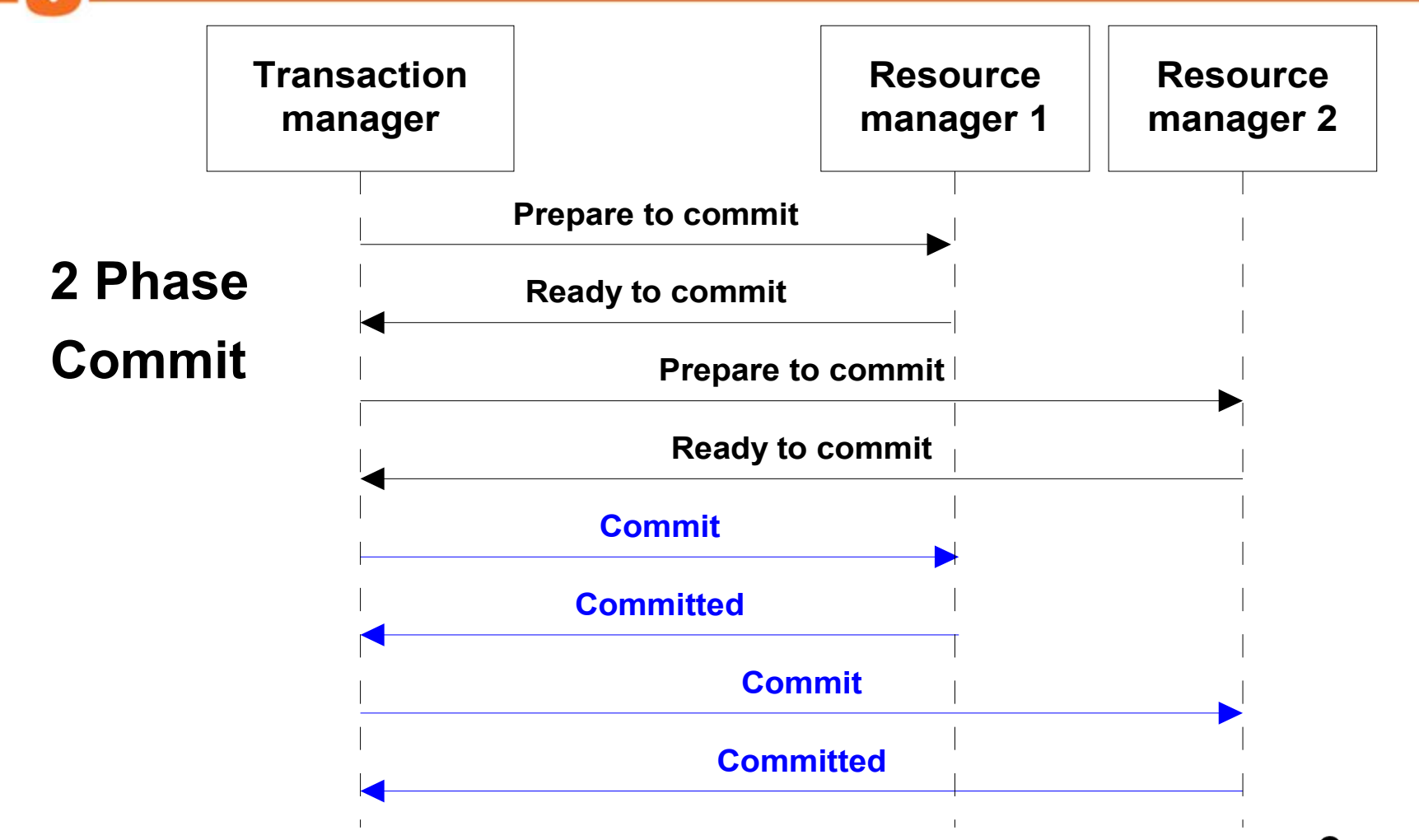

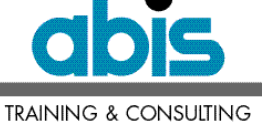

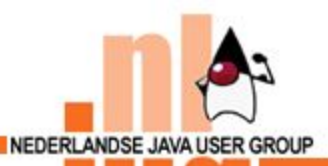

### **Distributed Transaction**

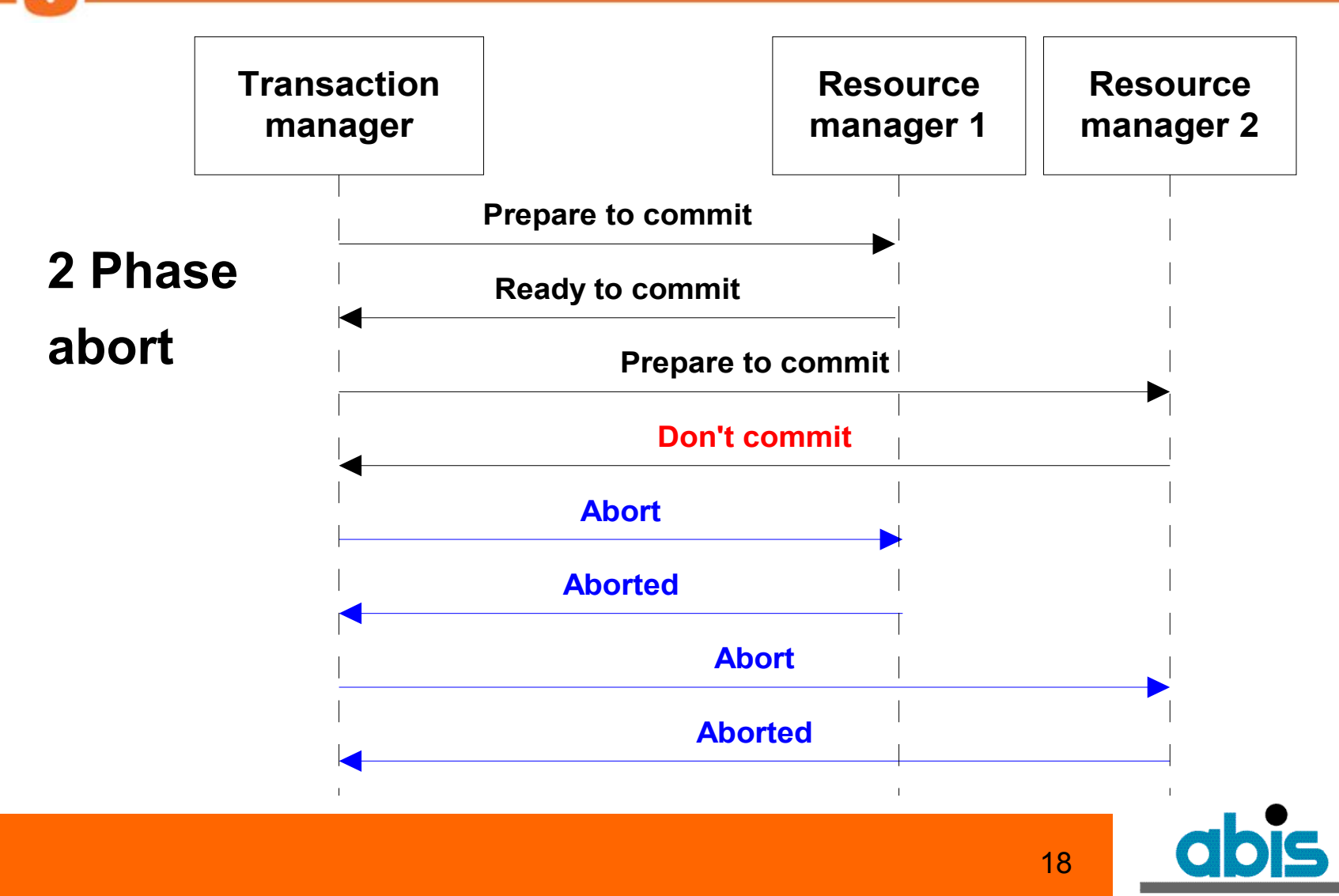

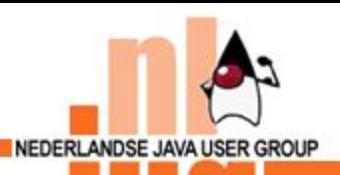

#### **Flat Transaction**

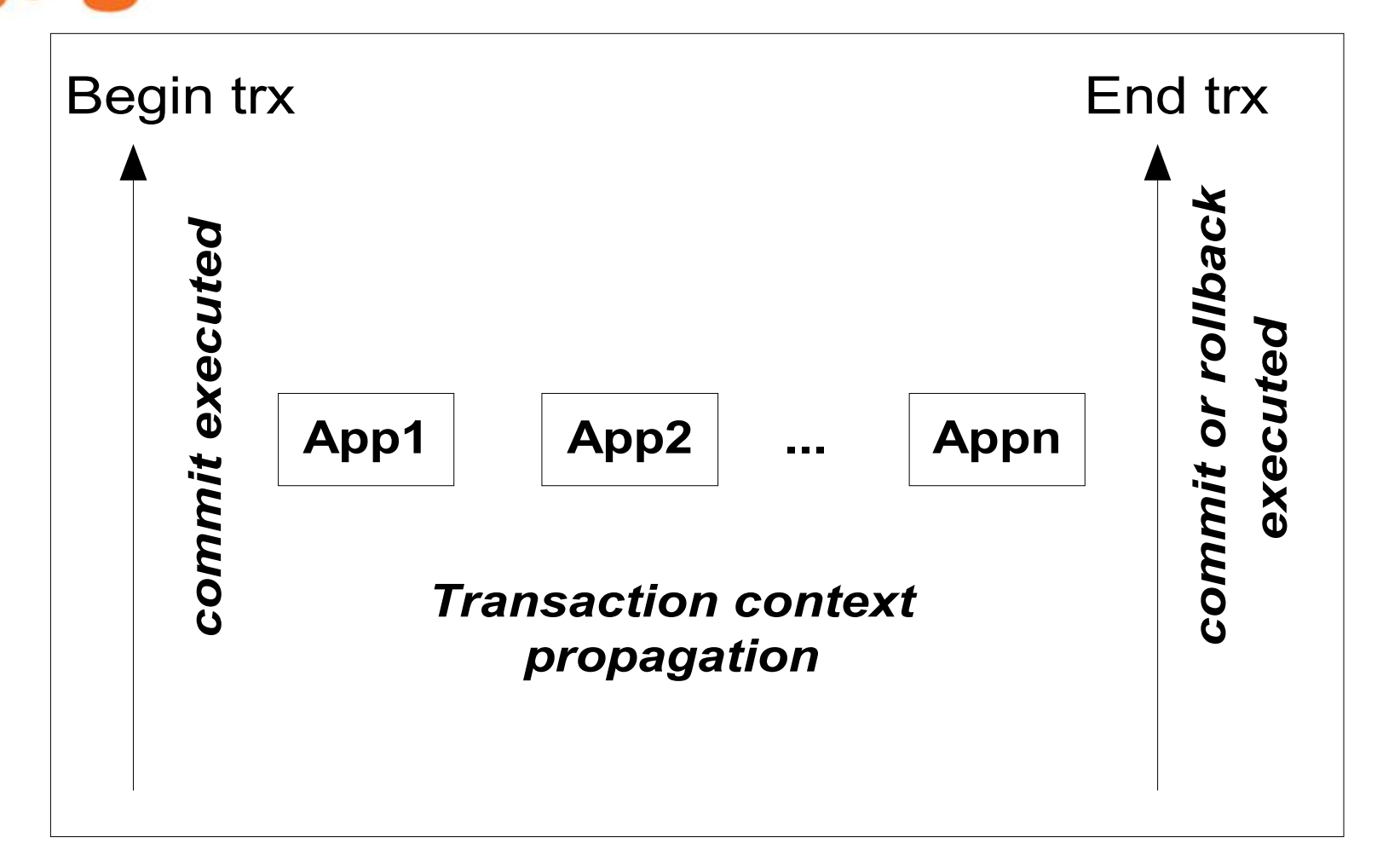

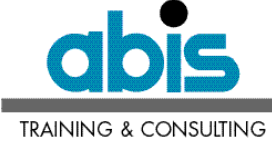

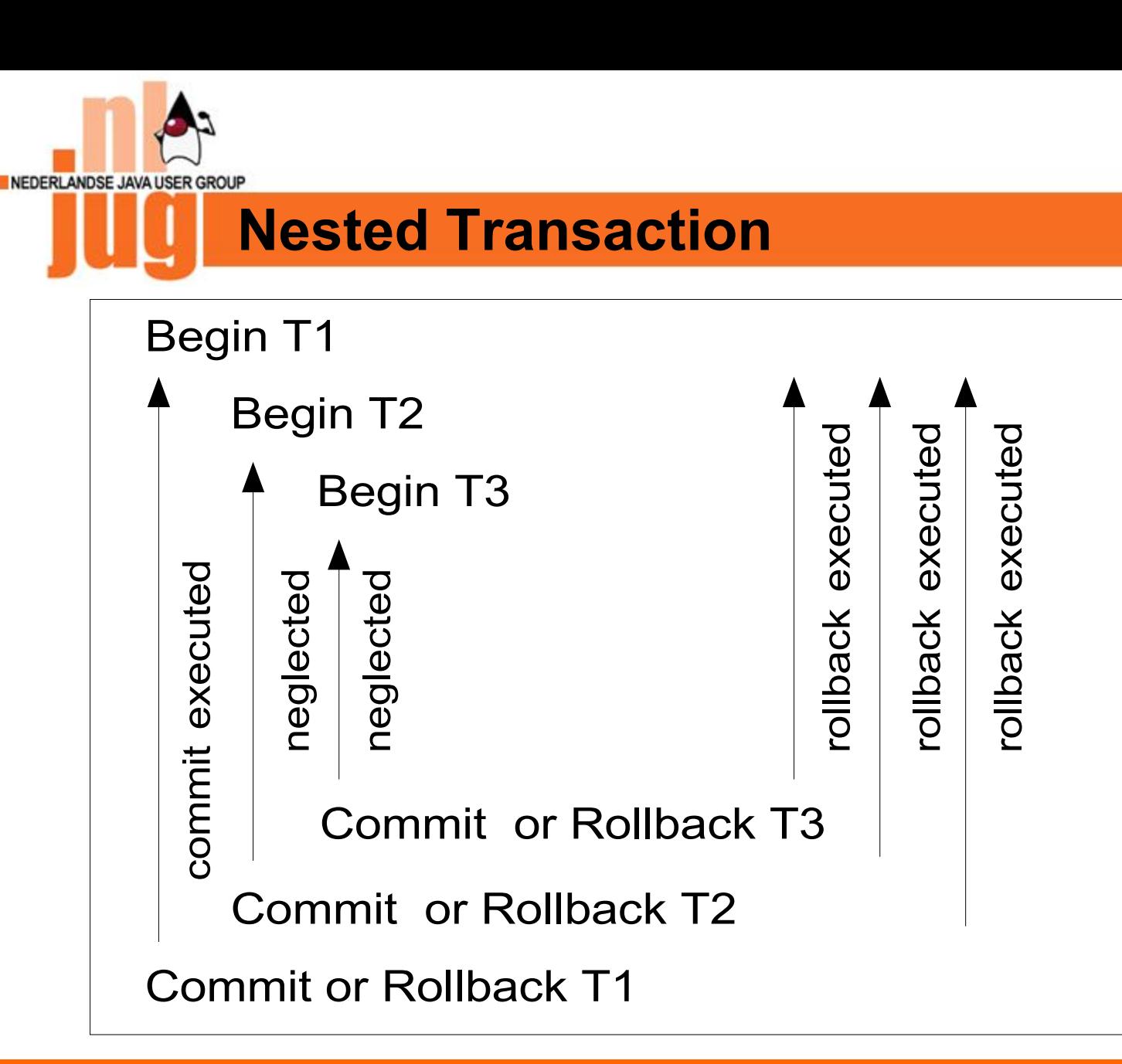

**TRAINING & CONSULTING** 

![](_page_20_Picture_0.jpeg)

## **Compensating Transaction**

- Undo effect of previously committed transaction
	- for local transactions (resource adaptors)
	- programmatic application logic

Example

**}**

```
updateEIS();
try {
   usertrx.begin();
   updateRDBMS();
   usertrx.commit();
}
catch (RollbackException ex) {
   undoUpdateEIS();
```
![](_page_20_Picture_7.jpeg)

![](_page_21_Picture_0.jpeg)

## **Extended Transaction**

- Long lived
- Message oriented
- Web services
	- Business Transaction Protocol (OASIS) JSR-156
	- WS-Transaction, WS-Coordination
	- Activity Service (OMG) JSR-95

![](_page_21_Picture_8.jpeg)

![](_page_22_Picture_0.jpeg)

## ● Transaction: definition and glossary

- Transaction participants
- Transaction types
- **J2EE transactions**
- $\bullet$  Q & A

![](_page_22_Picture_6.jpeg)

![](_page_23_Picture_0.jpeg)

### **J2EE Transactions**

- J2EE Technology
	- JTA Java Transaction API
	- JTS Java Transaction Service
- J2EE tiers
	- Client tier
	- Web tier
	- EJB tier
	- EIS tier
	- Web services
- J2EE Resource managers
	- JDBC
	- JCA
	- JMS

![](_page_23_Picture_15.jpeg)

![](_page_24_Picture_0.jpeg)

#### **J2EE Technology**

![](_page_24_Figure_2.jpeg)

![](_page_25_Picture_0.jpeg)

# **JTA and JTS**

## **JTA**

- javax.transaction.UserTransaction
	- explicit in code
	- implicit in EJB container

## **JTS**

- javax.transaction.TransactionManager
- javax.transaction.xa.XAResource handled by J2EE server and EIS resource managers

![](_page_25_Picture_9.jpeg)

![](_page_26_Picture_0.jpeg)

## **J2EE Tiers**

- Client tier
- Web tier
- EJB tier
- EIS tier
- Web services

![](_page_26_Picture_7.jpeg)

![](_page_27_Picture_0.jpeg)

#### **J2EE Client Tier**

## No J2EE requirements for applets or application clients

#### **Advise:**

delegate transactional responsibility to server tiers

![](_page_27_Picture_5.jpeg)

![](_page_28_Picture_0.jpeg)

#### **J2EE Web Tier**

- J2EE supports programmatic transaction demarcation in servlets/JSPs
- implement in service() method (begin + commit)
- 2 phase commit implied

**Advise:** Use JNDI to lookup for object java:comp/UserTransaction

![](_page_28_Picture_6.jpeg)

![](_page_29_Picture_0.jpeg)

**}**

#### **J2EE Web Tier**

### Start new transaction context

```
public void service(HttpServletRequest req,
          HttpServletResponse resp)
throws ServletException, IOException {
```
**Context ctx = new InitialContext(); UserTransaction userTrx = (UserTransaction) ctx.lookup("java:comp/UserTransaction");**

#### **userTrx.begin();**

**// user code for accessing resources userTrx.commit();**

![](_page_29_Picture_7.jpeg)

![](_page_30_Picture_0.jpeg)

- J2EE supports transaction demarcation
- programmatic (**bean managed**)
	- Session beans
		- -**afterBegin(), beforeCompletion(), afterCompletion()**
	- Message driven beans
		- -**onMessage()**

#### **UserTransaction**

- declarative (**container managed**)
	- Session beans
	- **Entity beans**

transaction attributes in deployment descriptor

![](_page_30_Picture_13.jpeg)

![](_page_31_Picture_0.jpeg)

**}**

### **J2EE EJB Tier**

## Bean managed transaction

```
public void myMethod(…)throws 
RemoteException {
 UserTransaction userTrx =
          ejbContext.getUserTransaction();
 try {
  userTrx.begin();
  // user code for accessing resources
  userTrx.commit(); 
 } catch (Exception e) {
    try {
      userTrx.rollback();
    } catch (SystemException se) { … } 
 }
```
![](_page_31_Picture_4.jpeg)

![](_page_32_Picture_0.jpeg)

## Container managed transaction attributes

![](_page_32_Picture_108.jpeg)

**TRAINING & CONSULTING** 

![](_page_33_Picture_0.jpeg)

**...** Container managed transaction descriptor

**<container-transaction>**

 **<method>**

 **<ejb-name>PersonBean</ejb-name>**

 **<method-name>\*</method-name>**

 **</method>**

**<trans-attribute>Required</trans-attribute>**

**</container-transaction>**

**<container-transaction>**

 **<method>**

 **<ejb-name>CompanyBean</ejb-name>**

 **<method-name>updateInfo</method-name>**

 **</method>**

**<trans-attribute>Mandatory</trans-attribute>**

**</container-transaction>**

![](_page_34_Picture_0.jpeg)

#### **Best practices XXX**

![](_page_34_Picture_112.jpeg)

![](_page_35_Picture_0.jpeg)

### **Notes:**

- Use Container Managed Transactions preferably
- trigger rollback by container via method setRollbackOnly() on
	- SessionContext
	- **EntityContext**
	- MessageDrivenContext

![](_page_35_Picture_8.jpeg)

![](_page_36_Picture_0.jpeg)

## **J2EE EIS Tier**

## Access via

- JTA transaction
	- transaction context propagated via J2EE server

### • resource manager local transaction

- only if no JCA connector is available
- requires explicit commit/rollback
- provide compensating transactions

![](_page_36_Picture_9.jpeg)

![](_page_37_Picture_0.jpeg)

![](_page_37_Picture_1.jpeg)

## Advise:

- access EIS system in transaction scope
- use appropriate isolation level for EIS
	- ReadUncommitted
	- ReadCommitted
	- RepeatableRead
	- Serializable

![](_page_37_Picture_9.jpeg)

![](_page_38_Picture_0.jpeg)

### **J2EE Resource Managers**

- JDBC Java Data Base Connectivity
	- J2EE defines access to 1 JDBC resource per trx
- JCA Java Connector Architecture
	- integration with EIS via standard resource adapters
		- NoTransaction
		- LocalTransaction
		- **XATransaction**
- JMS Java Messaging Service
	- J2EE supports at least 1 JMS provider per trx
	- messages are delivered/consumed in UoW
	- transactions are NEVER propagated between sender and receiver of message!

![](_page_38_Picture_13.jpeg)

![](_page_39_Picture_0.jpeg)

## **Summary**

- $\bullet$  Transaction =
	- logical unit of work, sharing ACID properties
- **Transaction participants** application, trx manager, resource managers, resource adapters
- Transaction types
	- local or distributed
	- flat or nested
	- extended
- J2EE transaction management

![](_page_39_Picture_10.jpeg)

![](_page_40_Picture_0.jpeg)

## **If You Only Remember One Thing…**

### *Can you live any longer without transactions? If not, think of J2EE support!*

![](_page_40_Picture_3.jpeg)

![](_page_41_Picture_0.jpeg)

### **J2EE Transactions - References**

- Books
	- **Designing Enterprise Applications with the J2EE platform (2nd edition)** by Inderjeet Singh, Beth Stearns, Mark Johnson et al. (Addison Wesley 2002) ISBN 0-201-78790-3
	- IBM Redpaper **Transactions in J2EE** by Jan Smolenski and Peter Kovari (IBM 2003) REDP-3659-00
- URLs
	- http://java.sun.com/products/jta
	- http://www-106.ibm.com/developerworks/java/

![](_page_41_Picture_8.jpeg)

![](_page_42_Picture_0.jpeg)

![](_page_42_Picture_1.jpeg)

![](_page_42_Picture_2.jpeg)

![](_page_43_Picture_0.jpeg)

![](_page_43_Picture_1.jpeg)

![](_page_43_Picture_2.jpeg)

## **TRAINING & CONSULTING**

http://www.abis.be

**thanks you**

![](_page_43_Picture_6.jpeg)